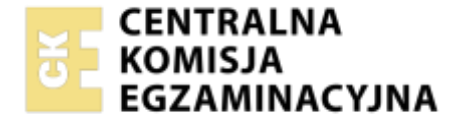

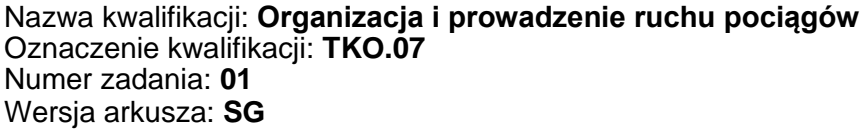

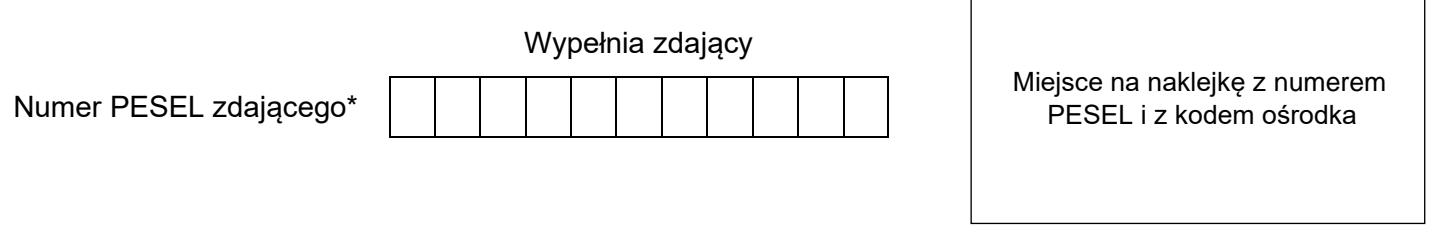

Czas trwania egzaminu: **180** minut. TKO.07-01-23.01-SG

# **EGZAMIN ZAWODOWY**

**Rok 2023 CZĘŚĆ PRAKTYCZNA**

# **PODSTAWA PROGRAMOWA 2019**

## **Instrukcja dla zdającego**

- 1. Na pierwszej stronie arkusza egzaminacyjnego wpisz w oznaczonym miejscu swój numer PESEL i naklej naklejkę z numerem PESEL i z kodem ośrodka.
- 2. Na KARCIE OCENY w oznaczonym miejscu przyklej naklejkę z numerem PESEL oraz wpisz:
	- − swój numer PESEL\*,
	- − oznaczenie kwalifikacji,
	- − numer zadania,
	- − numer stanowiska.
- 3. Sprawdź, czy arkusz egzaminacyjny zawiera 9 stron i nie zawiera błędów. Ewentualny brak stron lub inne usterki zgłoś przez podniesienie ręki przewodniczącemu zespołu nadzorującego.
- 4. Zapoznaj się z treścią zadania oraz stanowiskiem egzaminacyjnym. Masz na to 10 minut. Czas ten nie jest wliczany do czasu trwania egzaminu.
- 5. Czas rozpoczęcia i zakończenia pracy zapisze w widocznym miejscu przewodniczący zespołu nadzorującego.
- 6. Wykonaj samodzielnie zadanie egzaminacyjne. Przestrzegaj zasad bezpieczeństwa i organizacji pracy.
- 7. Po zakończeniu wykonania zadania pozostaw arkusz egzaminacyjny z rezultatami oraz KARTĘ OCENY na swoim stanowisku lub w miejscu wskazanym przez przewodniczącego zespołu nadzorującego.
- 8. Po uzyskaniu zgody zespołu nadzorującego możesz opuścić salę/miejsce przeprowadzania egzaminu.

## *Powodzenia!*

*\* w przypadku braku numeru PESEL – seria i numer paszportu lub innego dokumentu potwierdzającego tożsamość*

Układ graficzny © CKE 2020

## **Zadanie egzaminacyjne**

W dniu 9.01.2023 r. od godz. 8:00 do godz. 11:00 pełnisz dyżur na nastawni dysponującej "Kn" stacji Konradów, położonej na linii dwutorowej. Sasiednie posterunki zapowiadawcze to Piła "Pł" oraz Bedzin "Bn". Ruch pociągów na przyległych szlakach prowadzony jest na podstawie obsługi dwukierunkowej jednoodstępowej (półsamoczynnej) blokady liniowej bez urządzeń kontroli niezajętości na szlaku. Stacja Konradów wyposażona jest w komputerowe urządzenia sterowania ruchem kolejowym. Przyjmij dyżur jako dyżurny ruchu Bartosik.

Na planie pod nazwą "Numeracja rozjazdów, dobór typu nastawni oraz miejsce ustawienia tarczy zatrzymania D1" w czerwonych prostokątach, wpisz numery rozjazdów. Z przedstawionych symboli nastawni stosowanych na planach schematycznych wybierz ten oznaczający nastawnię komputerową, a nastepnie w czarnym prostokącie nad skrótem "Kn" wpisz litere spod wybranego symbolu nastawni.

Poprowadź ruch pociągów zgodnie z rozkładem jazdy uwzględniając opisane sytuacje ruchowe.

Po wjeździe pociągu nr 4705 o godz. 08:20 nie możesz zablokować bloku końcowego KoB. Dokonaj odpowiednich odpisów związanych z usterką blokady liniowej.

O godzinie 10:00 dyżurny ruchu stacji Będzin zamknął tor szlakowy nr 1 w związku z informacją od dróżnika obchodowego o pęknięciu szyny w km 72,300. Zaznacz symbolem X na planie pod nazwą "Numeracja rozjazdów, dobór typu nastawni oraz miejsce ustawienia tarczy zatrzymania D1" miejsce, w którym należy ustawić tarczę zatrzymania D1.

O godzinie 10:46 nie udało Ci się wyświetlić sygnału zezwalającego na semaforze wjazdowym dla pociągu nr 43101. Zezwoleniem na wjazd tego pociągu będzie rozkaz pisemny "S" (ostatni numer w bloczku dyżurnego ruchu to 3) podyktowany radiotelefonem (ostatni numer w bloczku maszynisty to 4). Pociąg wjechał na stację Konradów opóźniony o 2 minuty.

Na stacji Piła dyżur pełni dyżurny ruchu Pilarczyk, na stacji Będzin dyżurny ruchu Iks. O godzinie 11:00 przekaż dyżur.

### **Uproszczony plan schematyczny stacji Konradów**

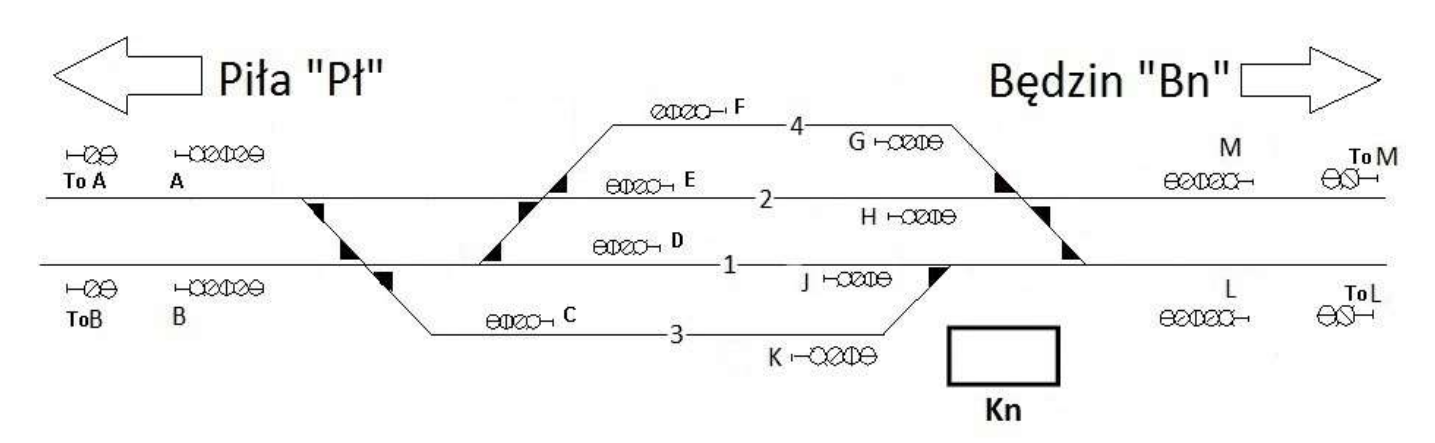

## **Wyciąg z wewnętrznego rozkładu jazdy pociągów**

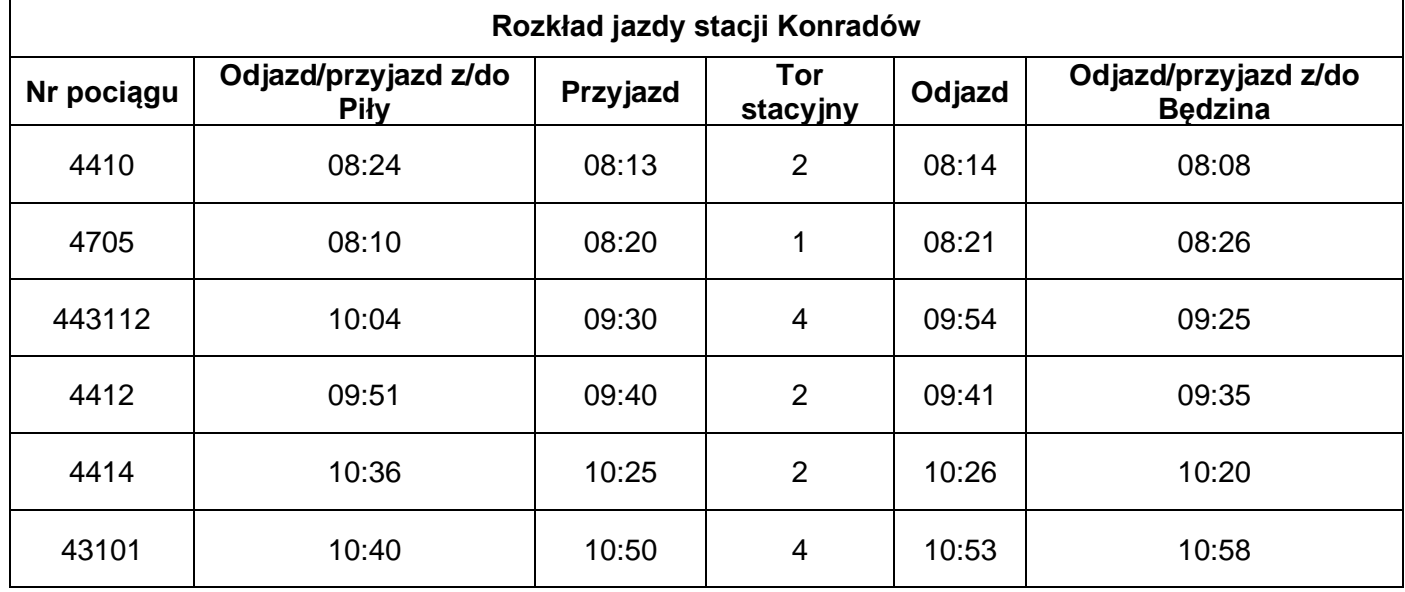

## **Wzory wybranych telefonogramów zapowiadawczych**

#### **Treść**

O *godz. min.* wprowadzam telefoniczne zapowiadanie pociągów po torze numer *nr* od *nazwa posterunku*  do *nazwa posterunku* z powodu…

Tor numer *nr* od *nazwa posterunku* do *nazwa posterunku* zamknięty od *godz. min.* z powodu (lub celem)…

## **Czas przeznaczony na wykonanie zadania wynosi 180 minut.**

## **Ocenie podlegać będzie 5 rezultatów:**

- − Numeracja rozjazdów, dobór typu nastawni oraz miejsce ustawienia tarczy zatrzymania D1 na stacji Konradów,
- − Dziennik ruchu posterunku zapowiadawczego R-146 lewa strona,
- − Dziennik ruchu posterunku zapowiadawczego R-146 prawa strona,
- − Książka kontroli urządzeń sterowania ruchem kolejowym/na przejeździe kolejowo-drogowym

oraz o wprowadzeniu i odwołaniu obostrzeń E-1758,

− Rozkaz pisemny "S".

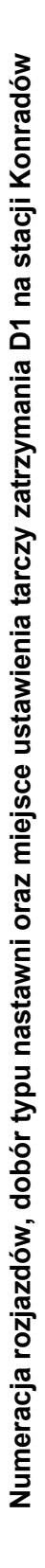

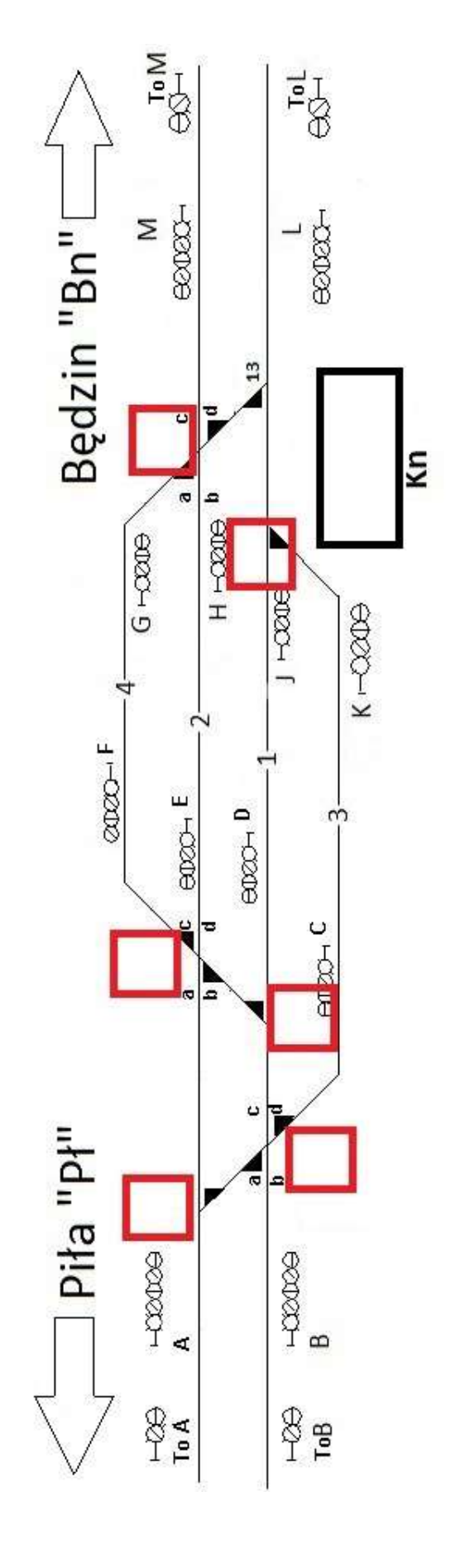

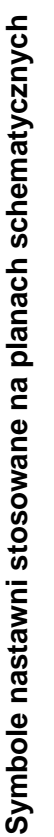

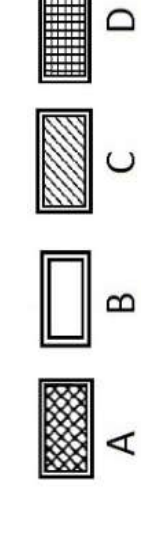

Więcej arkuszy znajdziesz na stronie: arkusze.pl

# **Dziennik ruchu posterunku zapowiadawczego R-146**

Szlak/odstęp z i do *Piły*

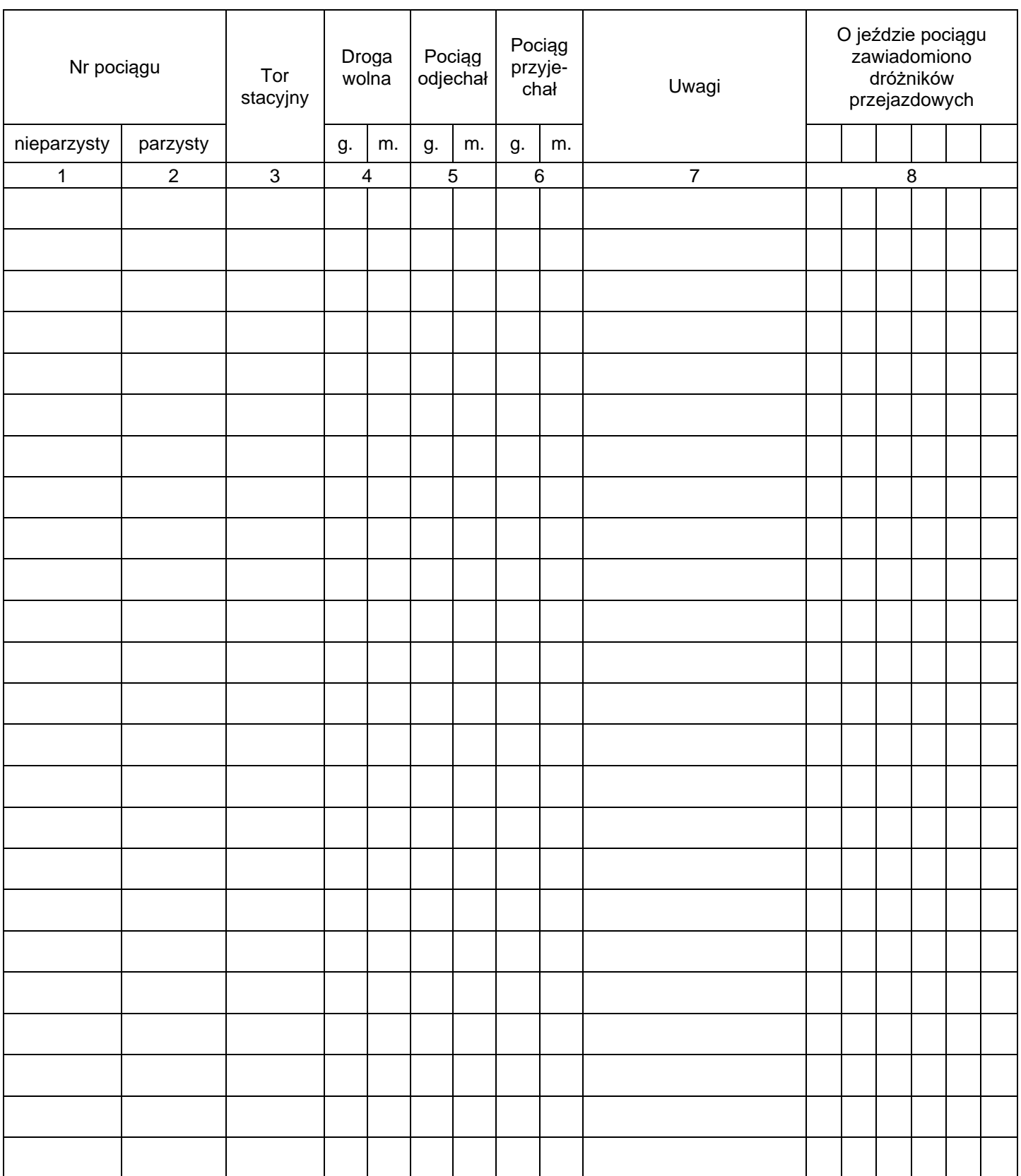

## **Dziennik ruchu posterunku zapowiadawczego R-146** Szlak/odstęp z i do *Będzina*

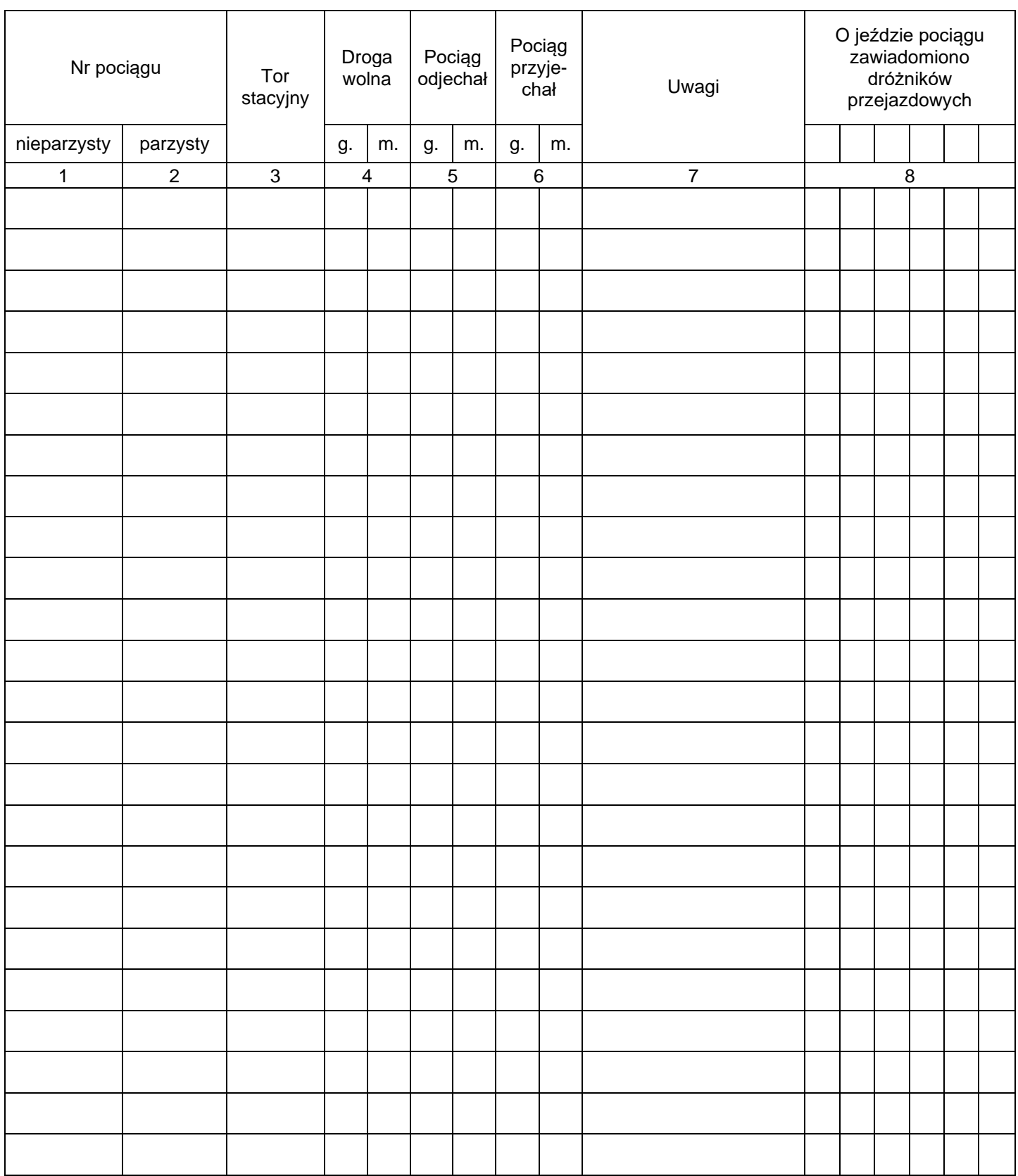

## **Książka kontroli urządzeń sterowania ruchem kolejowym/na przejeździe kolejowo-drogowym oraz o wprowadzeniu i odwołaniu obostrzeń E-1758**

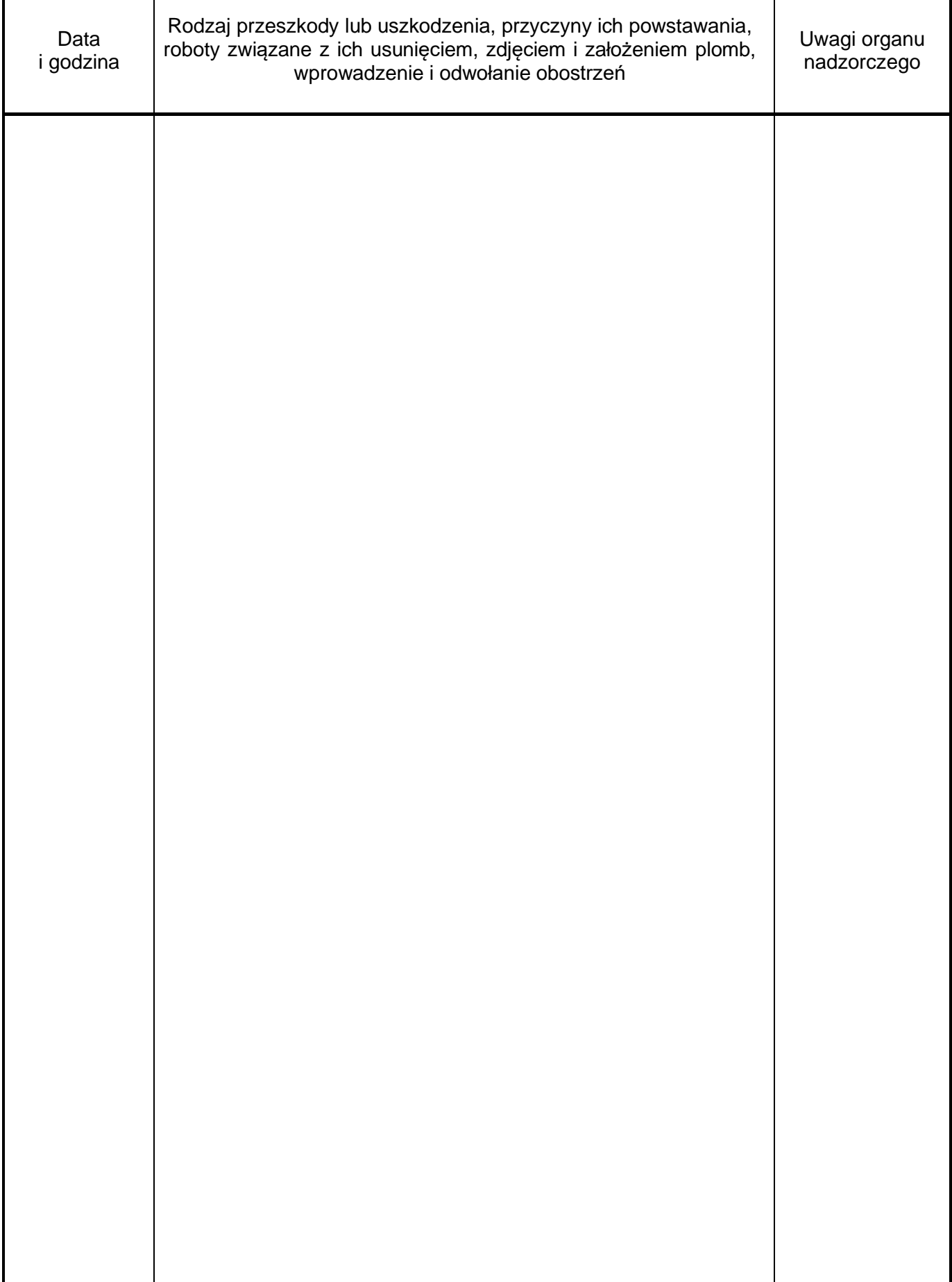

# **Rozkaz pisemny "S"**

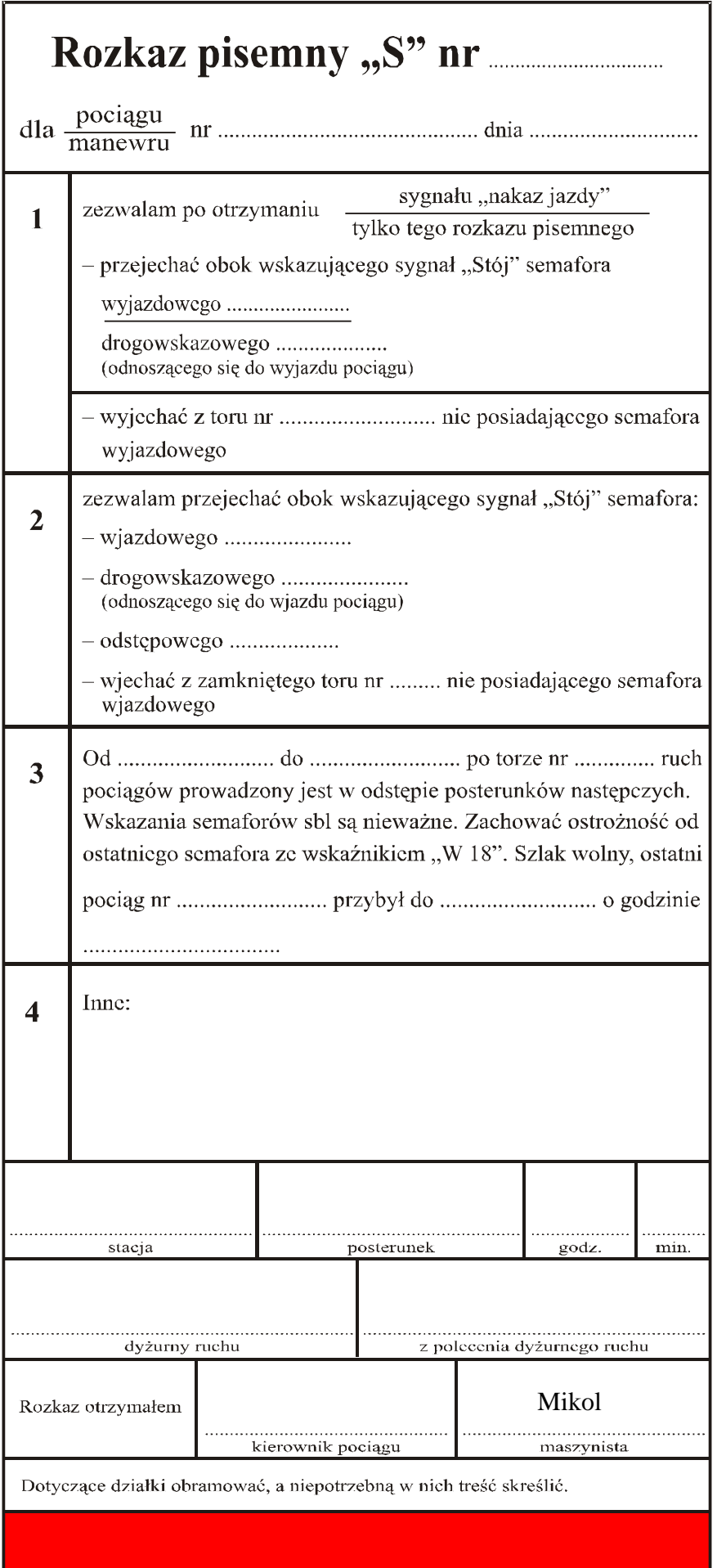